## SAP ABAP table CIS VF EXT {Extension Table for CIS Sub contractors}

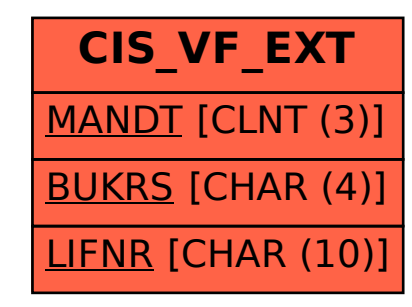